# **gvHidra - Errores # 22729: No se recoge bien el idioma**

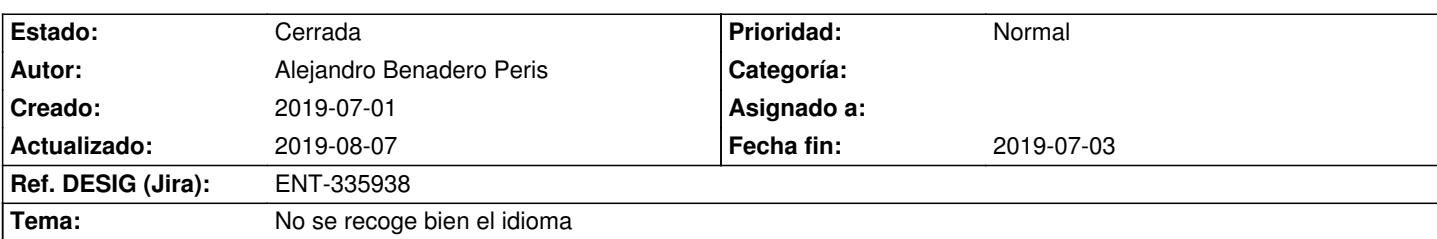

## **Descripción**

Al abrir una aplicación que haga uso de AuthCapthca y cambiar su idioma mediante los botones con banderita, si en el LangZone tenemos puesto un idioma por defecto, la aplicación se iniciará tras pasar por el login en ese idioma por defecto, independientemente del idioma que hubiéramos seleccionado con la banderita antes de hacer login. Este error ocurría ya en versiones anteriores a la 5.

Además, al iniciar una aplicación por primera vez, se colocan título y demás etiquetas de la aplicación como se tienen por defecto (en AuthCaptcha.php, en el switch multiidioma de la función loginFunction), en lugar de poner las etiquetas correspondientes a la aplicación particular en su idioma de entrada. Una vez se pulsa un botón para cambiar de idioma ya se establecen las etiquetas como deberían.

### **Histórico**

## **2019-07-03 13:05 - Anónimo**

- *Versión prevista establecido a gvHIDRA-5\_0\_3*
- *Asignado a establecido a Anónimo*

### **2019-07-03 13:16 - Anónimo**

- *Estado cambiado Comentarios por Resuelta*
- *Fecha de inicio establecido a 2019-07-03*
- *% Realizado cambiado 0 por 100*
- *Fecha fin establecido a 2019-07-03*

#### **2019-07-03 13:17 - Anónimo**

*- Fecha de inicio cambiado 2019-07-03 por 2019-07-01*

#### **2019-07-15 12:29 - Veronica Navarro Porter**

*- Ref. DESIG (Jira) cambiado ENT-00000 por ENT-335938*

## **2019-08-07 12:28 - Veronica Navarro Porter**

*- Estado cambiado Resuelta por Cerrada*